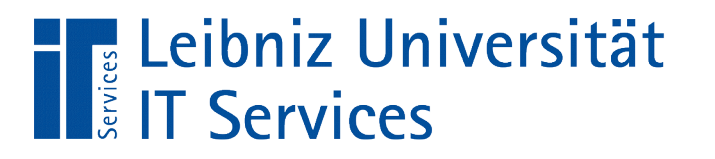

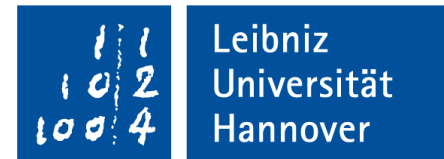

# Java - Klassen, Objekte und Arrays

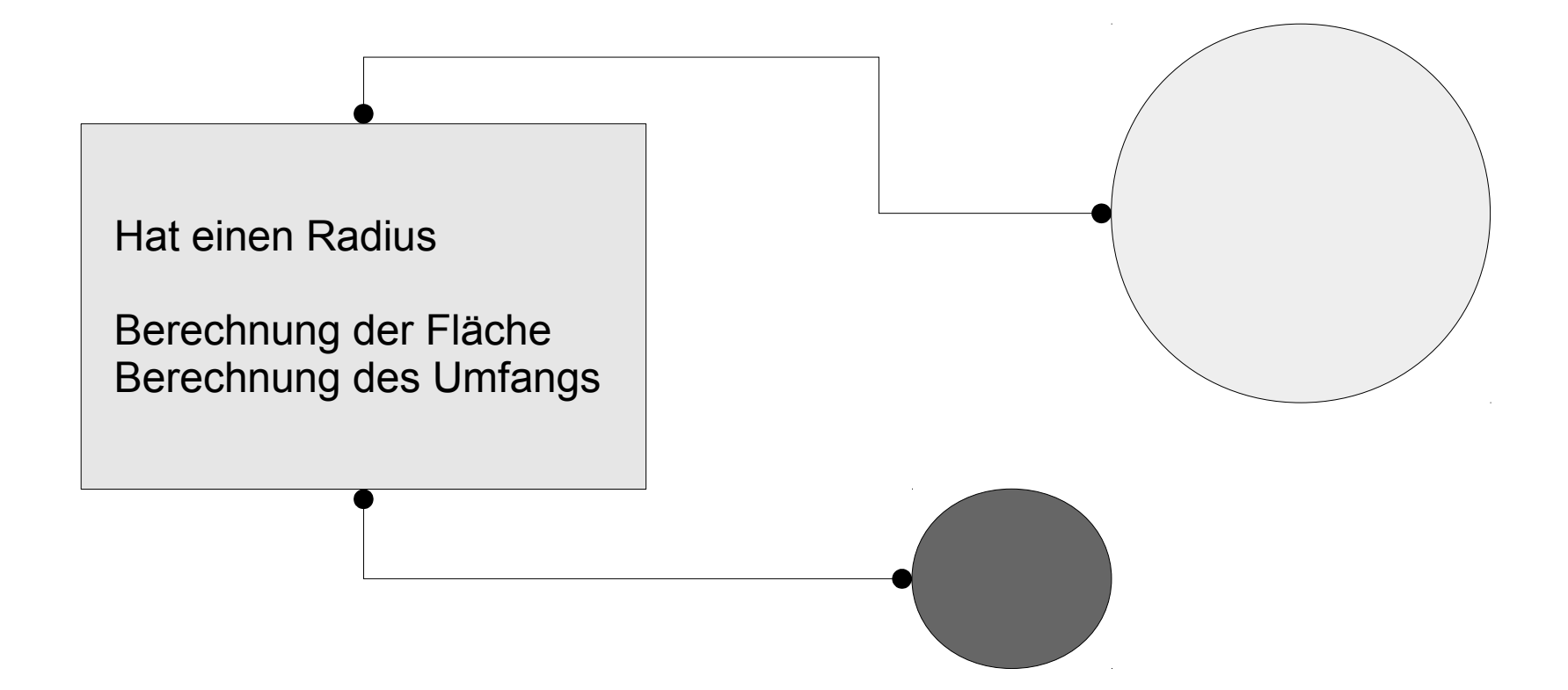

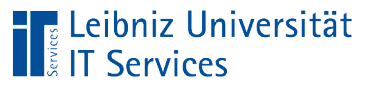

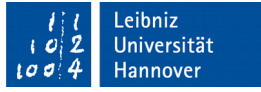

# Klasse

- Abstraktion von Dingen aus der realen Welt.
- Definition eines konkreten Objekts. Welche Daten werden zur Beschreibung des Objekts benötigt? Wie kann das Verhalten des Objekts allgemeingültig beschrieben werden?
- Formale Beschreibung einer bestimmten Objektart.
- Vorlage für die Erzeugung eines Objektes.

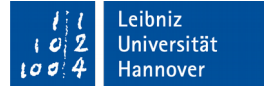

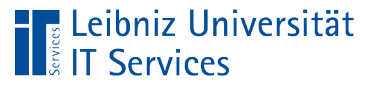

# **Objekt**

- Ein Ding (Exemplar, Instanz) aus der realen Welt.
- **Substantive in einer Textbeschreibung.**
- Erzeugung zur Laufzeit eines Programms über Klassen.
- Instanz einer Klasse.
- Alle Elemente einer Kategorie von Dingen haben die gleichen Eigenschaften, aber in unterschiedlichen Ausprägungen. Sie nutzen die gleichen Methoden zum Ändern ihrer Ausprägungen.

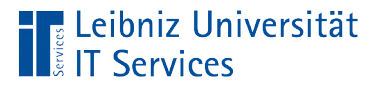

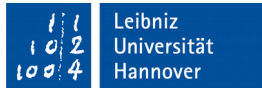

# Array (Felder, Vektoren)

- Zusammenfassung von vielen Werten gleichen Datentyps.
- Gruppieren von Variablen zu einem Thema (zum Beispiel Temperaturwerte eines Monats).
- Speicherung einer festen Anzahl von Werten gleichen Datentyps.
- Ein- oder mehrdimensional.

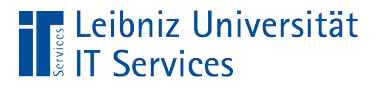

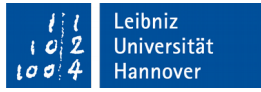

### Eindimensionale Arrays

- Folge von Werten gleichen Datentyps.
- In einem Container befinden sich mehrere kleinere Boxen gleicher Größe, aber unterschiedlichen Inhalts. Die Größe und die Art des Inhalts ist abhängig von der gewählten Klasse.
- **Sammlung von Objekten der gleichen Klasse.**

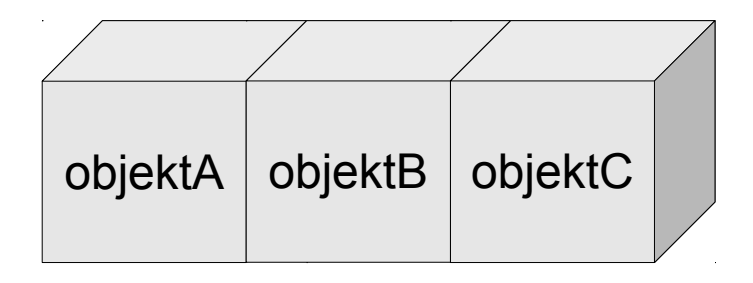

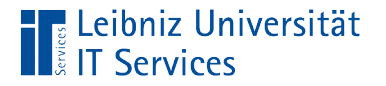

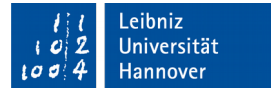

#### … deklarieren

**int**[] monat;

```
 clsKreis[] vieleKreise;
```
- Die eckigen Klammern kennzeichnen einen Container, der viele kleine Boxen enthält.
- Durch die Angabe des Datentyps oder der Klasse wird die Größe der einzelnen Boxen im Container festgelegt.
- Der Speicherplatz für den Container ist noch nicht reserviert. Die Gesamtzahl der Boxen im Container ist noch nicht bekannt.
- Der Container hat einen eindeutigen Namen.

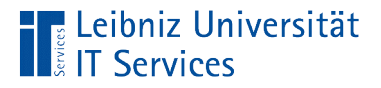

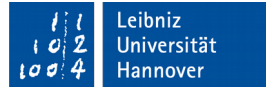

### Deklaration von eindimensionalen Arrays

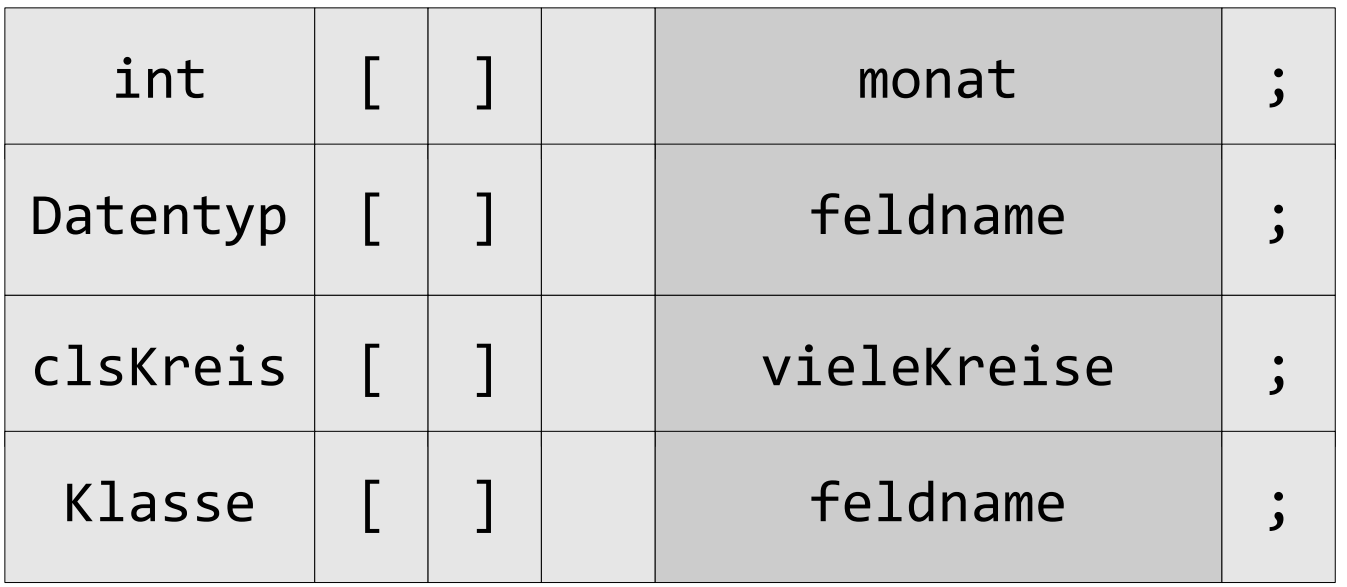

- Die Variable verweist auf ein Feld von x Werten vom Datentyp oder der Klasse ...
- Der Feldname ist ein Verweis auf das erste Element in dem Feld.

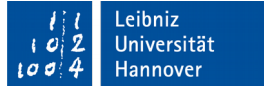

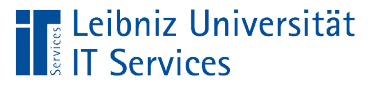

# Feldnamen

- Frei wählbares Label für den Speicherort der ersten Box in einem Container.
- Jeder Name kommt nur einmal in einem Block vor. Der Block von Anweisungen beginnt und endet mit den geschweiften Klammern.
- Häufig wird die Pluralform von Dingen für benutzerdefinierte Namen genutzt. Zum Beispiel der Name kreis speichert ein Objekt von der Klasse clsKreis. Der Name kreise speichert x Objekte von der Klasse clsKreis.

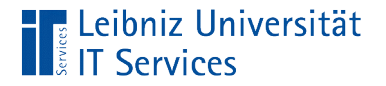

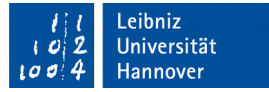

### … initialisieren

```
mont = new int[11]; vieleKreise = new clsKreis[4]
```
- Die Anweisung new erzeugt ein Feld von einer bestimmten Größe von einem Datentyp oder Klasse.
- Die Gesamtgröße des Containers und die Anzahl der Boxen im Container werden festgelegt.
- Die Anzahl der Objekte von einer Klasse wird festgelegt.

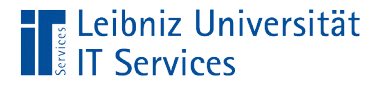

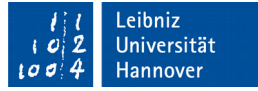

### Initialisierung von eindimensionalen Arrays

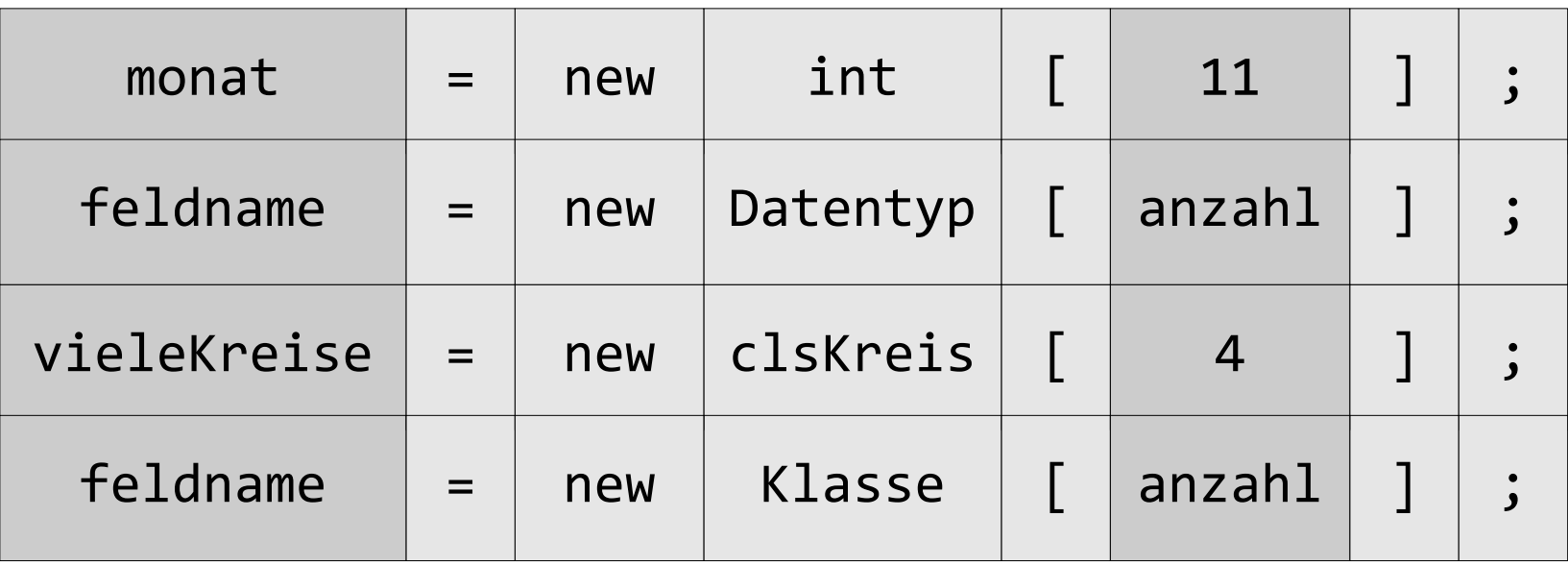

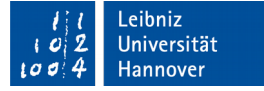

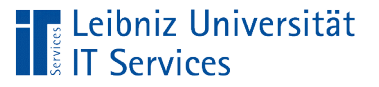

# **Erläuterung**

- Mit Hilfe von new wird Speicherplatz für x Felder reserviert.
- Die Anzahl der Felder wird in den eckigen Klammern angegeben. Die Anzahl kann nachträglich nicht verändert werden.
- Jedes Feld ist so groß, dass es einen Wert entsprechend des Datentyps oder Klasse speichern kann.

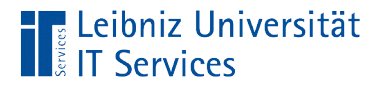

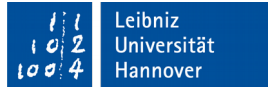

## … deklarieren und initialisieren

#### clsKreis[] vieleKreise = **new** clsKreis[4];

- Die Variable vieleKreise wird als Feld vom Typ clsKreis deklariert.
- Die Anweisung new erzeugt ein Feld von einer bestimmten Größe von der Klasse clsKreis, welches x Objekte von der Klasse speichern kann.
- Die Adresse des ersten Feldes im Speicher wird der Variablen vieleKreise übergeben.

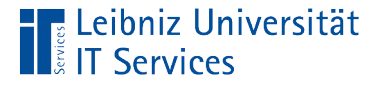

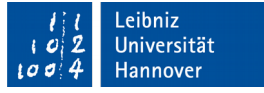

### Speicherung von Objekten in einem Array

```
vieleKreise[0] = 
  new clsKreis(4, "schwarz", new int[]{0,255,255});
index = 1;vieleKreise[index] = new clsKreis(3, "blau");
clsKreis kreisRot;
kreisRot = new clsKreis(5, "grau");
vieleKreise[2] = kreisRot;
```
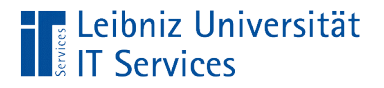

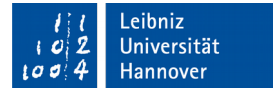

#### Index eines Feldes

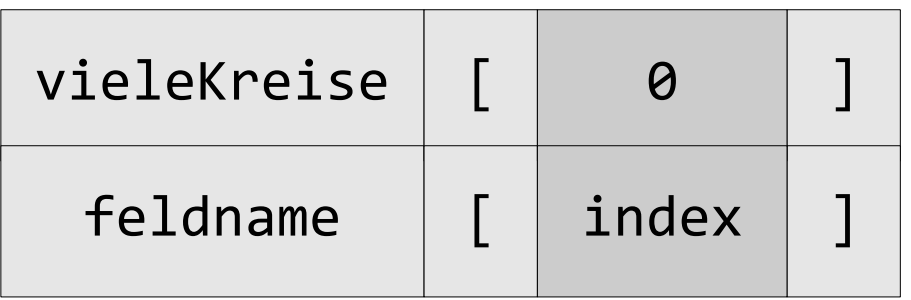

- Dem Namen des Feldes folgen eckige Klammern.
- In den eckigen Klammern wird eine Ganzzahl als Index angegeben.
- Der Index identifiziert eindeutig ein Element in einem Feld.
- Literale oder Variablen können als Index genutzt werden.

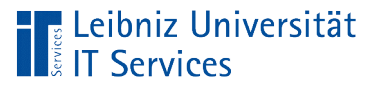

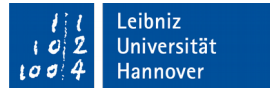

# Erzeugung eines Objekts

```
new clsKreis(4, "schwarz", new int[]{0,255,255});
new clsKreis();
```
- Mit Hilfe des Schlüsselwortes new wird ein Objekt von einer Klasse erzeugt.
- Dem Schlüsselwort folgt der Name der Klasse, die als Basis für die Instanz dient.
- Dem Namen folgen die leeren, runden Klammern. Der parameterlose Konstruktor wird aufgerufen.
- **In den runden Klammern werden Parameter angegeben.** Attribute werden mit den Parametern im Konstruktor initialisiert.

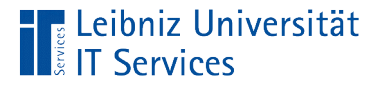

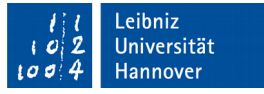

# Zuweisung zu einem Element in einem Array

vieleKreise[0] = **new** clsKreis(4, "schwarz", new int[]{0,255,255}); vieleKreise[index] = **new** clsKreis(3, "blau");

- Rechts vom Gleichheitszeichen wird ein Objekt mit Hilfe von new erzeugt.
- Dem Element des Arrays wird ein Verweis auf das neu erzeugte Objekt übergeben.

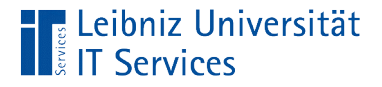

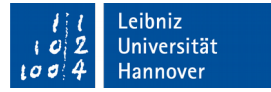

### Weitere Möglichkeit

```
clsKreis kreisRot;
kreisRot = new clsKreis(5, "grau");
vieleKreise[2] = kreisRot;
```
- Rechts vom Gleichheitszeichen befindet sich eine Objekt-Variable.
- Dem Element des Arrays wird der, in der Objekt-Variablen gespeicherte Verweis übergeben.
- In diesem Beispiel weisen die Objekt-Variable kreisRot und das Element vieleKreise[2] auf das gleiche Objekt.

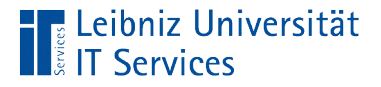

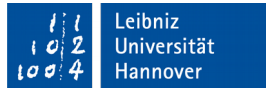

### Attribute (Instanzvariablen) einer Klasse

```
public class clsKreis {
     private final double pi = 3.14159;
     private final String linienfarbe;
     private double radius;
     private int[] innenfarbe;
```
- Felder, die als Attribute genutzt werden, werden wie Feld-Variablen in den Methoden deklariert.
- **Attribute sind immer privat.**

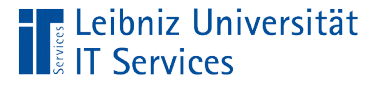

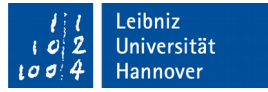

### Initialisierung in einem Konstruktor

```
 public clsKreis()
 {
    radius = 0;
     linienfarbe = "schwarz";
     innenfarbe = new int[]{0,0,0};
```
■ Felder, die als Attribute genutzt werden, werden wie Felder in Methoden im Konstruktor initialisiert.

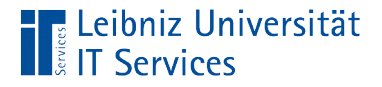

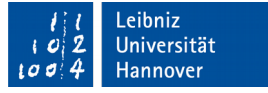

### Weitere Möglichkeit

```
public clsKreis(double dblRadius, String farbe, int[] innen){
      int index = \theta;
       innenfarbe = new int[]{0,0,0};
       for(int element : innen){
         innenfarbe[index] = element;
         index++;
       }
```
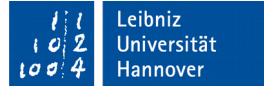

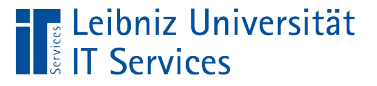

# **Erläuterung**

- Dem Konstruktor wird ein Array als Parameter übergeben.
- Das Array int[] innen wird dem Konstruktor übergeben.
- $\blacksquare$  In dem Beispiel werden die Elemente des Attributs innenfarbe mit Hilfe der foreach-Schleife gesetzt.
- Das Attribut ist als Array innenfarbe in der Klasse deklariert.

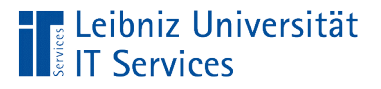

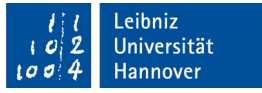

# Methoden in Klassen

- Abfolge von Anweisungen, die der Computer versteht.
- **E** Zusammenfassung von Aktionen.
- **Schnittstellen zum Benutzer.**
- **Lesen und Schreiben von Werten der gekapselten** Instanzvariablen.

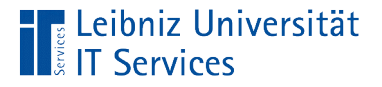

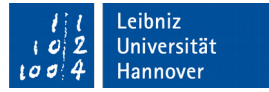

#### Parameter in Methoden

```
 private int[] innenfarbe;
     public void setzeFarbeRGB(int[] farbe)
\{ this.innenfarbe = farbe; 
    }<br>}
```
- Dem Attribut wird ein Verweis auf ein Array übergeben.
- Die lokale Variable farbe und das Attribut innenfarbe verweisen auf das gleiche Feld.

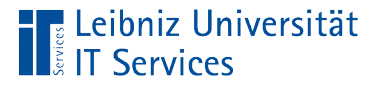

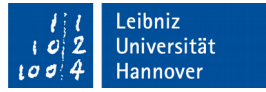

### Rückgabewerte als Array

```
 private int[] innenfarbe;
 public int[] leseFarbeRGB(){
   return innenfarbe; 
 }
```
- Die Methode hat als Datentyp ein Array.
- In diesem Beispiel ist die Methode ein Feld vom Typ  $int.$
- Der Rückgabewert muss ein Wert entsprechend des Typs sein.

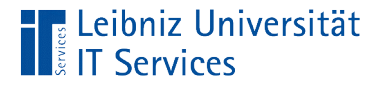

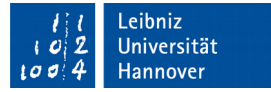

### Aufruf der Methode

 $int[]$  rgb = **new int**[3];

rgb = kreisRot.leseFarbeRGB();

- Die Methode wird mit Hilfe des Namens aufgerufen.
- Die Parameterliste entspricht der Parameterliste des Kopfes der Methode.
- Mit Hilfe des Gleichheitszeichens wird der Rückgabewert der Methode einer Variablen vom gleichen Typ wie die Funktion zugewiesen.